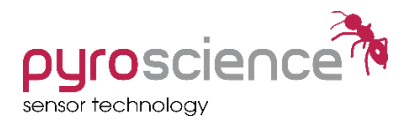

## Fiber-Optic Oxygen Meter FirestingO2

## *QUICK START WARNINGS AND SAFETY GUIDELINES*

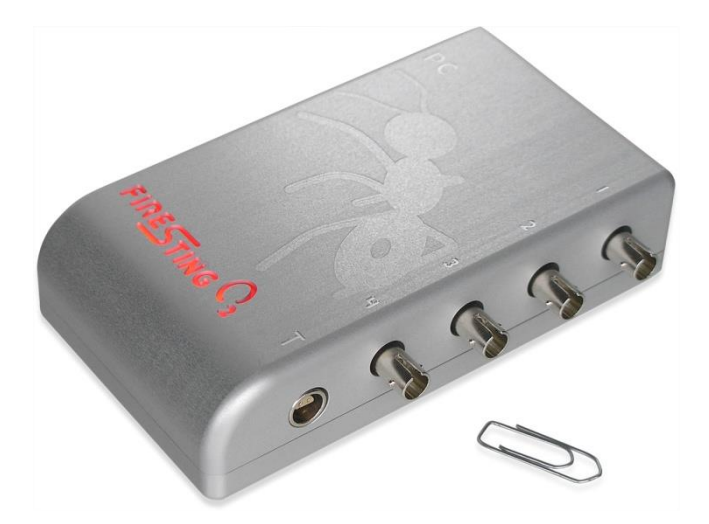

[www.PyroScience.com](http://www.pyroscience.com/)

v1.22

## **QUICK START**

The fiber-optic oxygen meter *FirestingO2* can be used with all optical oxygen and temperature sensors from *PyroScience* (needletype and bare fiber microsensors or minisensors, robust probes, sensor spots, flow-through cells, respiration vials, nanoprobes; full range and trace range oxygen sensors).

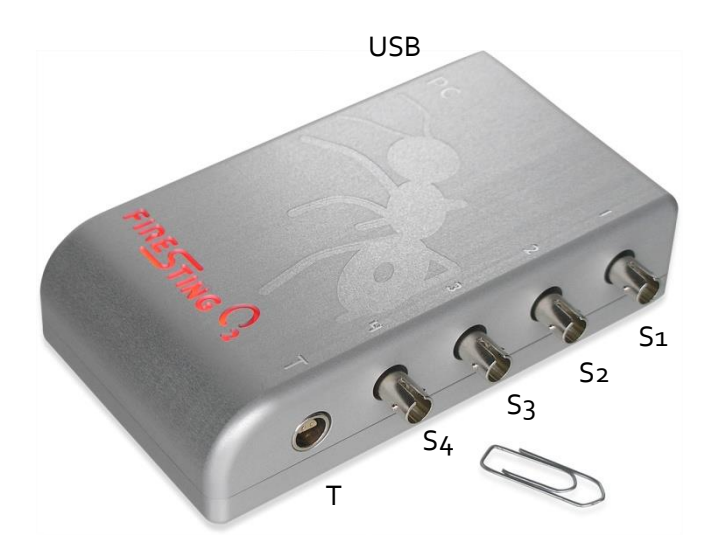

Depending on the purchased version, the *FirestingO2* is equipped with 1, 2, or 4 channels (receptacles S1 to S4) for fiber-optic oxygen sensors and one receptacle (T) for a PT100 temperature sensor. The USB-connector provides the energy supply and the data exchange with the PC. The device is operated by the Windows software *Oxygen Logger* provided by *PyroScience*.

**IMPORTANT**: Do not connect the *FirestingO2* to your PC before the *Oxygen Logger* software has been installed!

**SYSTEM REQUIREMENTS**: Windows 7 / 8 / 10, 700MB free drive space, free USB port.

**Step 1:** Download the *FireStingO2* manual (PDF) and the installer package for the *Oxygen Logger* software from the internet address **<http://www.pyrosience.com/downloads.html>**

**Step 2:** Unzip the installer package and start "setup.exe". Follow the instructions of the installer software. After successful installation there will be a new program group "Pyro Oxygen Logger" in the start menu and a shortcut "Oxygen Logger" on the desktop.

**Step 3:** Connect the *FirestingO2* with the included USB cable to the PC. Wait for "pop-ups" in the lower right corner of the desktop indicating that the computer has initialized the correct USB driver.

**Step 4:** Remove the protective caps from the *FirestingO2* and the sensor connectors. Connect the optical temperature or oxygen sensors to the connectors S1-S4 and lock the bayonet coupling.

**Step 5:** Optionally, for automatic temperature compensation of the oxygen measurement or calibration of the optical temperature sensor, connect a PT100 temperature sensor to the connector (T).

**Step 6:** Start the *Oxygen Logger* software, adjust the **Settings** and enter there the **Sensor Code** written on the label attached to the optical sensors. Adjust the required logging parameters, perform a manual **Calibration** (**1-** or **2-point calibration**) of the sensors at conditions close to the environmental conditions during the measurements and activate **Log to File** for data saving.

**IMPORTANT**: This quick start does not replace the manual. The user is strongly advised to download and to study the manual of the *FirestingO2* in order to avoid inappropriate use!

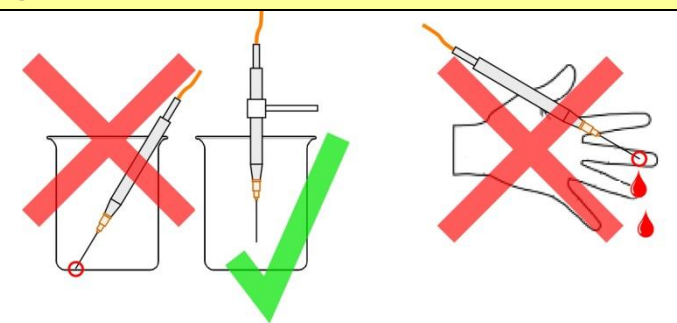

## **WARNINGS AND SAFETY GUIDELINES**

**Before using the** *FirestingO2* **and its sensors, read carefully the instructions and user manuals for the oxygen meter** *FirestingO2***.**

**In case of problems or damage, disconnect the instrument and mark it to prevent any further use! Consult** *PyroScience* **for advice! There are no serviceable parts inside the device. Please note that opening the housing will void the warranty!**

**The** *FirestingO2* **is not watertight, is sensitive to corrosive conditions and to changes in temperature causing condensation. Avoid any condition (e.g. direct sun light) causing a heating of the device above 50°C (122°F).**

**Handle the sensors with care especially after removal of the protective cap! Prevent mechanical stress to the fragile sensing tip! Avoid strong bending of the fiber cable! Prevent injuries with needle-type sensors!**

**The sensors and the oxygen meter** *FirestingO2* **are not intended for medical or military purposes or any other safety-critical applications. They must not be used for applications in humans; not for in vivo examination on humans, not for humandiagnostic or any therapeutic purposes. The sensors must not be brought in direct contact with foods intended for consumption by humans.** 

**The device and the sensors must be used in the laboratory by qualified personnel only, following the user instructions and the safety guidelines of the manual, as well as the appropriate laws and guidelines for safety in the laboratory!**

**Keep the sensors and the oxygen meter** *FirestingO2* **out of reach of children!**